## **OnTimer**

## Udalos OnTimer

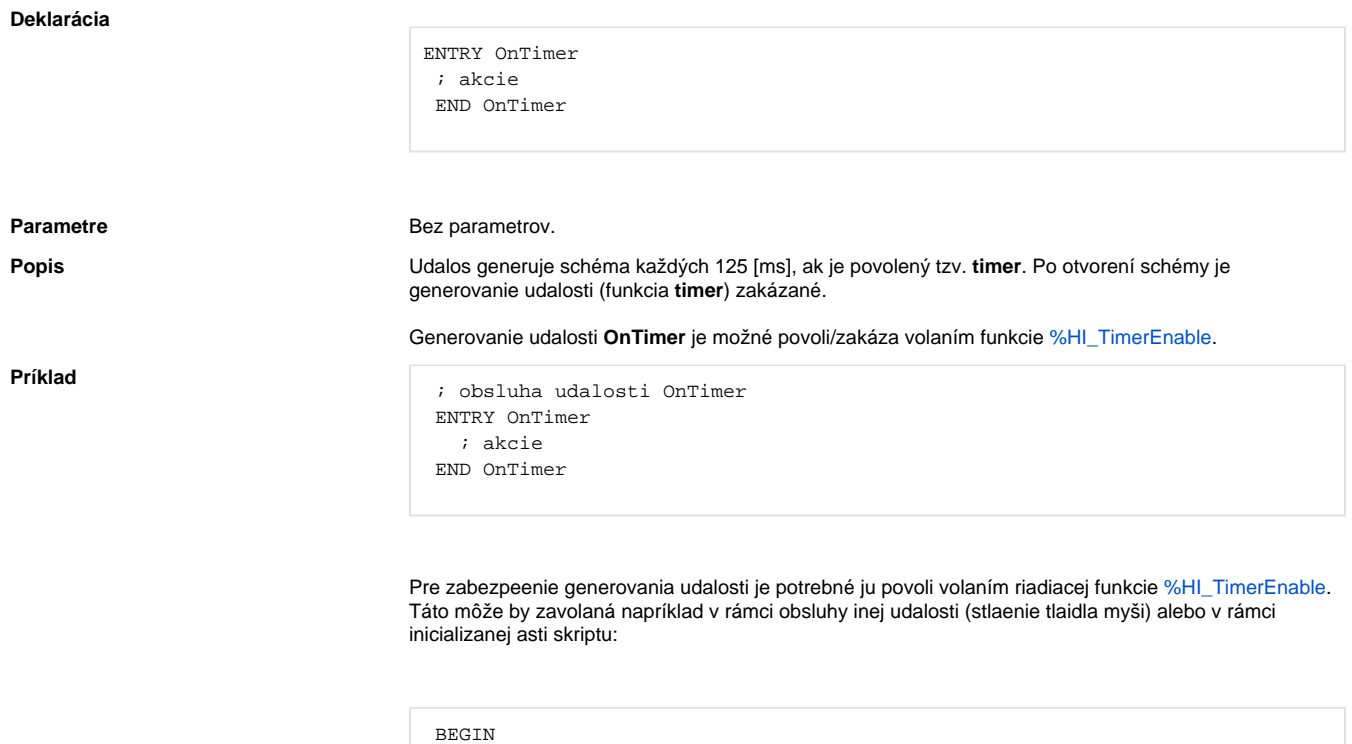

 %HI\_TimerEnable(@TRUE) END

**Poznámka** Udalos **OnTimer** je generovaná každých 125 [ms]. Preto je potrebné, aby as trvania obsluhy udalosti bol o najkratší, v žiadnom prípade nie dlhší ako 250 [ms]. V opanom prípade môže prís k zahlteniu systému a následne k nefunknosti procesu [D2000 HI.](https://doc.ipesoft.com/display/D2DOCV12SK/D2000+HI+-+Human+Interface)

**Súvisiace stránky:**

[Obsluha udalosti](https://doc.ipesoft.com/pages/viewpage.action?pageId=17269584) **[Udalosti](https://doc.ipesoft.com/display/D2DOCV12SK/Udalosti)**